### Class 3: Model checking and performance

Andrew Parnell, School of Mathematics and Statistics, University College Dublin

<span id="page-0-0"></span>1/26

K ロ > K d → K 할 > K 할 > ( 할 > 1) 이익어

### Learning outcomes

- $\triangleright$  Be able to read and understand regression diagnostic plots
- $\triangleright$  Be able to compare statistical models using information criteria and cross-validation

2/26

イロト イ部 トメ 差 トメ 差 トッ 差し

- $\triangleright$  Understand the different types of classification metrics
- ▶ Understand and interpret ROC curves and AUC values

## Regression diagnostics

- $\triangleright$  We saw in the previous class that the vertical distances between the predictions and the observations - the residuals are assumed to be normally distributed. How can we check this?
- $\triangleright$  One obvious way is to produce a histogram of the residuals and see if they look 'normal':

model  $1 = \text{lm}(formula = lpsa - lweight, data = prostate)$ hist(model 1\$residuals, freq=FALSE, main = 'Histogram of lpsa **1**  $curve(dnorm(x, sd = 1.046), col='red', add = TRUE)$ 

<span id="page-2-0"></span>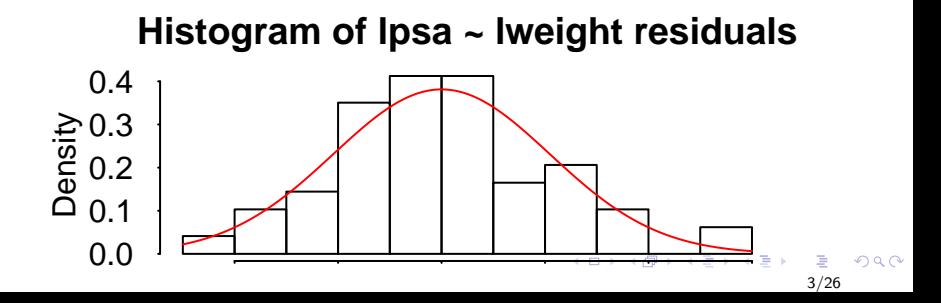

### More on residual plots

- $\blacktriangleright$  Histograms tend to under-weight the importance of extreme observations
- $\triangleright$  Better is a QQ-plot:

```
qqnorm(model_1$residuals)
qqline(model_1$residuals)
```
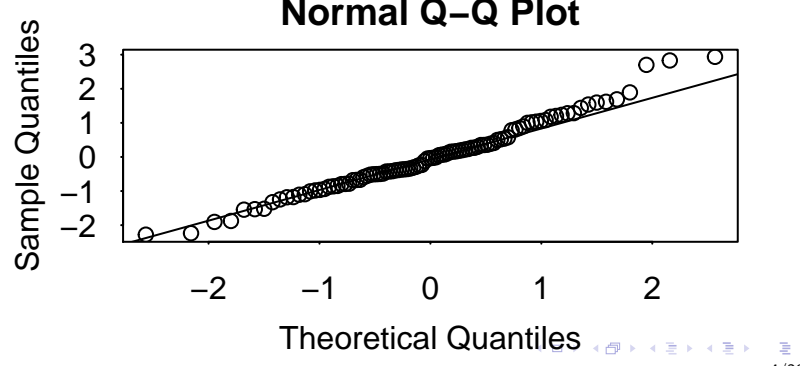

#### **Normal Q−Q Plot**

### Plotting the predictions

A really good model will have the predictions looking a lot like the true values:

```
plot(prostate$lpsa, model_1$fitted.values,
     ylab = 'Predicted values', xlab = 'True values')
abline(a=0, b=1, col='red')
```
<span id="page-4-0"></span>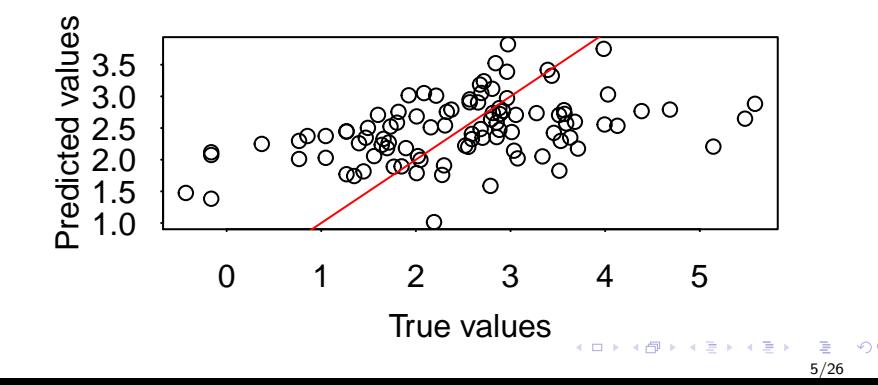

## Issues with over-fitting

- $\triangleright$  As you add more terms to the regression model, the fit will generally get better, higher R-squared, lower residual standard error, closer predicted values to true values
- $\triangleright$  Regularisation and shrinkage can assist with this problem
- $\triangleright$  A useful way to judge this problem is to leave out some of the data, create the predictive model, and then create predictions of the left out data

### Cross validation

A very useful recipe for evaluating model fit. For k-fold CV:

- 1. Break the data up into  $k$  chunks or folds
- 2. Leave fold k out and fit the model to the remaining folds
- 3. Predict values for the missing fold
- 4. Repeat k times, once for each fold
- 5. Plot/summarise the left out predictions with the true data

If the model is really performing then the out of sample predictions should look like the true data

7/26

イロト イ部 トイ君 トイ君 トッ 君

### Cross validation in R

```
n folds = 5n = nrow(prostate)
folds = sample(1:5, n, replace = TRUE)cv preds = rep(MA, length = n)for(i in 1:n_folds) \{curr_model = lm(lpsa ~ lweight,
                  data = subset(prostate, folds!=i))
  cv_preds[folds==i] = predict(curr_model,
                               newdata = subset(prostate, :
```
8/26

イロト イ部 トイをトイをトーを

}

## Cross-validation output

```
plot(prostate$lpsa, cv_preds,
     ylab = '5-fold CV Predicted values',
     xlab = 'True values')abline(a=0, b=1, col='red')
```
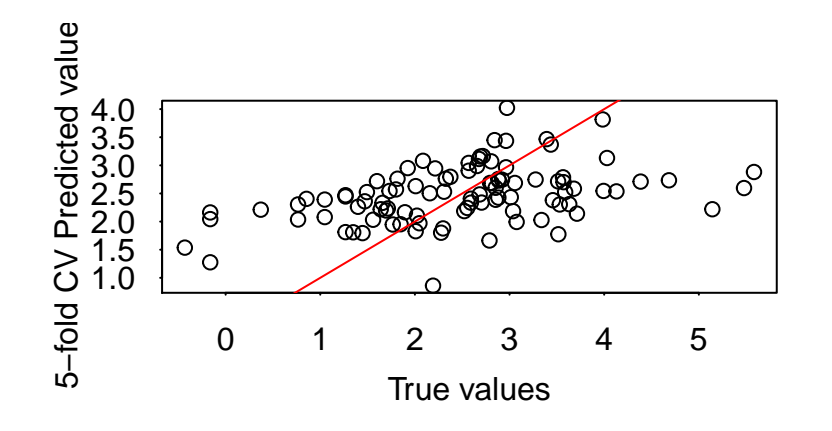

Not a great model!

 $\leftarrow \equiv$  $\Rightarrow$ 9/26

### More on cross-validation

- $\triangleright$  Cross-validation can be used to choose between models. For example, if you're not sure whether to include a particular explanatory variable you could run 5-fold CV for each one and see which performs better. The advantage is that the performance will not necessarily improve as you put in more explanatory variables
- $\triangleright$  There are different versions of CV. We could run 10-fold CV. which would take longer but be more like the full model as it uses more data points
- ► Some people run leave-out-out CV (LOO-CV) which leaves only one data point out at a time. This can be very slow though
- $\triangleright$  CV will work with both regression and classification approaches

## Model comparison

- Another way to choose between models (e.g. with different explanatory variables) is to use an information criterion
- $\triangleright$  This is a measure of the model fit penalised by its complexity
- $\triangleright$  A model with lots of explanatory variables is very complex and so will be given a high penalty
- $\blacktriangleright$  However, if the new explanatory variables explain the variation in the response well then it will be worth adding in to the model
- $\blacktriangleright$  Perhaps the most commonly used is the Akaike Information Criterion (AIC) which R gives you as part of lm's output
- $\triangleright$  The usual practice is to fit a range of models and pick the one with the *smallest* AIC value. This will usually give you a better model than if you pick on p-values

**K ロ ▶ K 御 ▶ K 唐 ▶ K 唐 ▶ │ 唐** 

### Model comparison

The cheat way of doing this is via stepAIC:

```
library(MASS)
stepAIC(model_4) # Recall model 4 had everything in it
```
12/26

 $299$ 

イロト イ部 トメ 差 トメ 差 トッ 差

```
Step: AIC=10.66
lpsa ~ lweight
```
...

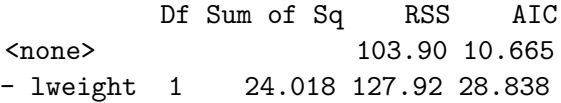

### Some notes about information criteria

- $\triangleright$  There are lots of different versions: AIC, AICc, BIC, DIC, WAIC, . . .
- It's very hard to decide whether a drop in AIC is 'statistically significant' so sometimes we are left with two or three models to choose between
- $\triangleright$  Some information criteria (AIC) aim to estimate the LOO-CV performance, but only require one fit of the model
- $\blacktriangleright$  Information criteria, like cross-validation, will work for both regression and classification models

13/26

イロト イ部 トメ 差 トメ 差 トッ 差

# Classification diagnostics

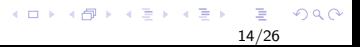

## Classification diagnostics

- $\triangleright$  Recall that for a classification model, such as the logistic regression model we applied to the South African Heart Rate data, we are predicting a probability value
- $\triangleright$  We might decide to assume that all observations with a probability value greater than 0.5 get classified as CHD, whilst all those with probability values less than 0.5 get classified as non-CHD
- If all the probabilities are particularly low or high it might be that we have don't have anyone classified to one of the groups
- $\triangleright$  We might thus decide on a different cut-off other than 0.5 which might improve the predictions

## The misclassification table

For a probability cut-off of 0.5 we have:

**table**(SA\$chd, **round**(model\_1\$fitted.values), dnn=**c**('True','Predicted'))

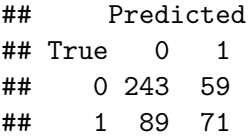

- $\triangleright$  The top left figure here is the number of true negatives, i.e. those who do not have CHD and are predicted to not have CHD
- $\blacktriangleright$  The bottom right figure is the number of true positives
- $\triangleright$  The top right figure is the number of *false negatives*. They are predicted to be positive but they are not
- <span id="page-15-0"></span> $\triangleright$  The bottom left figure is the number of *false positive*. They are predicted to be negative but are not  $\overline{P}$  and  $\overline{P}$  and  $\overline{P}$  and  $\overline{P}$

## More on misclassification tables

- $\triangleright$  From the misclassification table we can calculate a huge number of different performance metrics (more later)
- I Ideally we want the values on the diagonal to be large and the off-diagonals to be small
- $\triangleright$  We can change the cut-off with

```
cut off = 0.3table(SA$chd, as.integer(model_1$fitted.values>cut_off),
      dnn=c('True','Predicted'))
```

```
## Predicted
## True 0 1
## 0 162 140
## 1 36 124
```
<span id="page-16-0"></span>Now many more observations have been put [in](#page-15-0)[to](#page-17-0) [t](#page-15-0)[he](#page-16-0) [r](#page-17-0)[ig](#page-0-0)[ht](#page-25-0) [co](#page-0-0)[lu](#page-25-0)[m](#page-0-0)[n](#page-25-0)  $\Omega$ 

## Sensitivity and specificity

- $\blacktriangleright$  The two most common statistics to calculate from the misclassification table are:
	- $\blacktriangleright$  The sensitivity, or the true positive rate, calculated as the number of true positives divided by the number of positives
	- $\triangleright$  The specificity, or the true negative rate, calculated as the number of true negatives divided by the number of negatives
- $\triangleright$  We want both of these to be high:

```
cut off = 0.3tab = table(SA$chd,
            as.integer(model_1$fitted.values>cut_off),
            dnn=c('True','Predicted'))
cat('Sensitivity = ', tab[2,2]/(tab[2,1] + tab[2,2]),'Specificity = ', tab[1,1]/(tab[1,1] + tab[1,2]))
```
## Sensitivity = 0.775 Specificity = 0.5364238

<span id="page-17-0"></span>K ロ ▶ K 個 ▶ K 할 ▶ K 할 ▶ 이 할 → 이익 (M

Choosing a probability cut-off: Youden's index

If you have to choose a single probability cut-off, a popular choice is Youden's index, calculated as:

```
sensitivity + specificity -1
```
 $\triangleright$  We can find the probability value which maximises Youden's index:

```
prob grid = seq(0.1, 0.6, length = 50)youden = rep(MA, length = 50)for(i in 1:50) {
  tab = table(SA$chd,
               as.integer(model 1$fitted.values>prob grid[i]
  sens = \text{tab}[2,2]/(\text{tab}[2,1] + \text{tab}[2,2])}spec = tab[1,1]/(tab[1,1] + tab[1,2])youden[i] = sens + spec - 1}
                                       イロト イ部 トイをトイをトーを
```
### Youden's index value

**plot**(prob\_grid, youden, type = 'l')

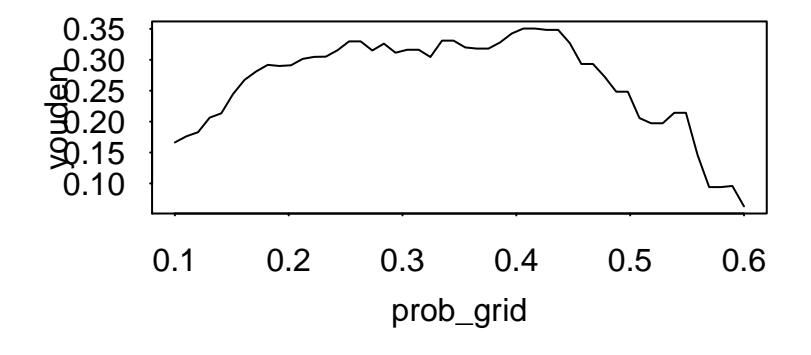

 $\Omega$ 

B

 $\sim$ 

**K ロ ▶ K 伊** 

## The ROC curve

It is common to plot the sensitivity and specificity values for a full range of cut-offs. This is known as the Receiver Operator Characteristic (ROC) curve:

**library**(pROC) **roc**(SA\$chd, model\_1\$fitted.values, plot=TRUE)

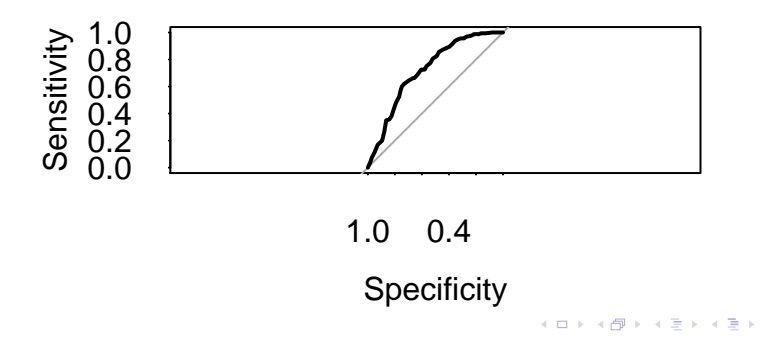

21/26

## AUC

- $\triangleright$  The ROC curve shows, for each probability cut-off the value of the sensitivity and specificity
- $\triangleright$  A good classification model should have the curve well away from the diagonal. This means that for every probability cut off we are good at identifying the positive and negative cases
- $\triangleright$  As a general summary, the area under the ROC curve (the AUC) is often calculated too:

**auc**(SA\$chd, model\_1\$fitted.values)

## Area under the curve: 0.7225

- $\triangleright$  The AUC measures the extend to which the classification model beats a random classifier
- $\triangleright$  A high value is desirable. A common (unjustified) cut-off is 0.7  $\mathsf{E} = \mathsf{E} \times \mathsf{E} \times \mathsf{E} \times \mathsf{E} \times \mathsf{E} \times \mathsf{E} \times \mathsf{E} \times \mathsf{E} \times \mathsf{E}$

 $ORO$ 

## **Calibration**

 $\triangleright$  The ROC curve just looks at the sensitivity and specificity for different cut-offs. It doesn't actually matter what the probability cut-offs are - you get the same plot if you divide them by 1000!

**roc**(SA\$chd, model\_1\$fitted.values/1000, plot=TRUE)

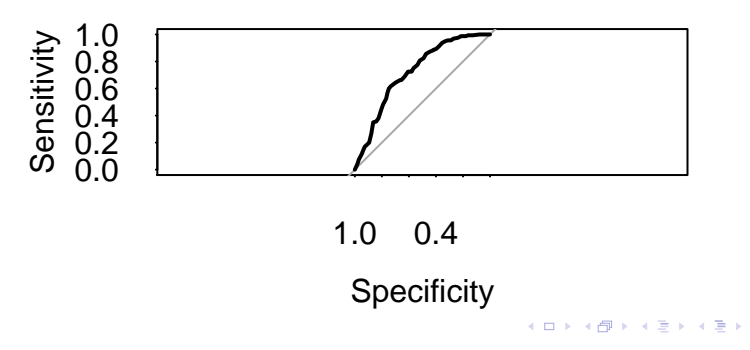

### Calibration 2

- $\triangleright$  A model is mis-calibrated if the probabilities do not match the true probabilities in the data set. For example, if we say someone has an 80% chance of getting CHD, then under repeated sampling of similar individuals 80% should have CHD
- $\triangleright$  We can create a calibration plot with the R package ROCR:

```
library(ROCR)
pred = prediction(model_1$fitted.values, SA$chd)
acc = performance(pred, measure = 'acc')
```
### Calibration plot

**plot**(acc) **abline**(a=0, b=1, col='red')

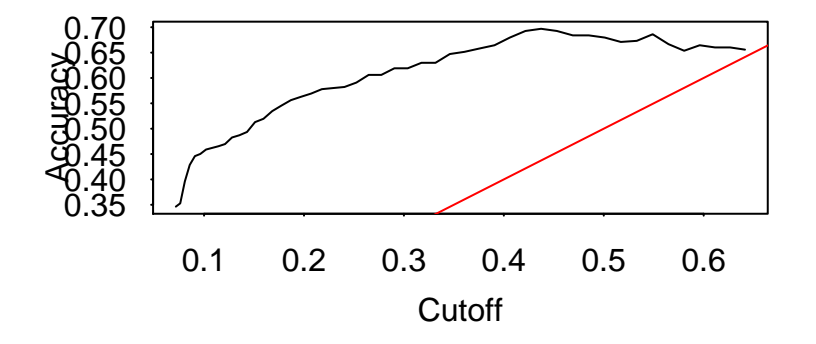

**K ロ ▶ K 伊 ▶** <唐) <唐)  $2Q$ 25/26

## **Summary**

- $\triangleright$  We can perform residual analysis on a regression model
- $\triangleright$  We can perform cross validation or compare models using AIC for both classification and regression models
- <span id="page-25-0"></span> $\triangleright$  We have learnt about classification metrics: ROC curves, AUC values, and calibration